## Reference material:

https://lists.yoctoproject.org/pipermail/toaster/2016-June/004855.html https://youtu.be/N6gvTtZUP3Y https://lists.yoctoproject.org/pipermail/toaster/2016-July/004942.html https://youtu.be/z5wVjBwJDzY

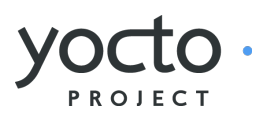

# Enabling non-Git layers in Toaster Design review outcome - 7th July 2016

#### Design review outcome Table of contents

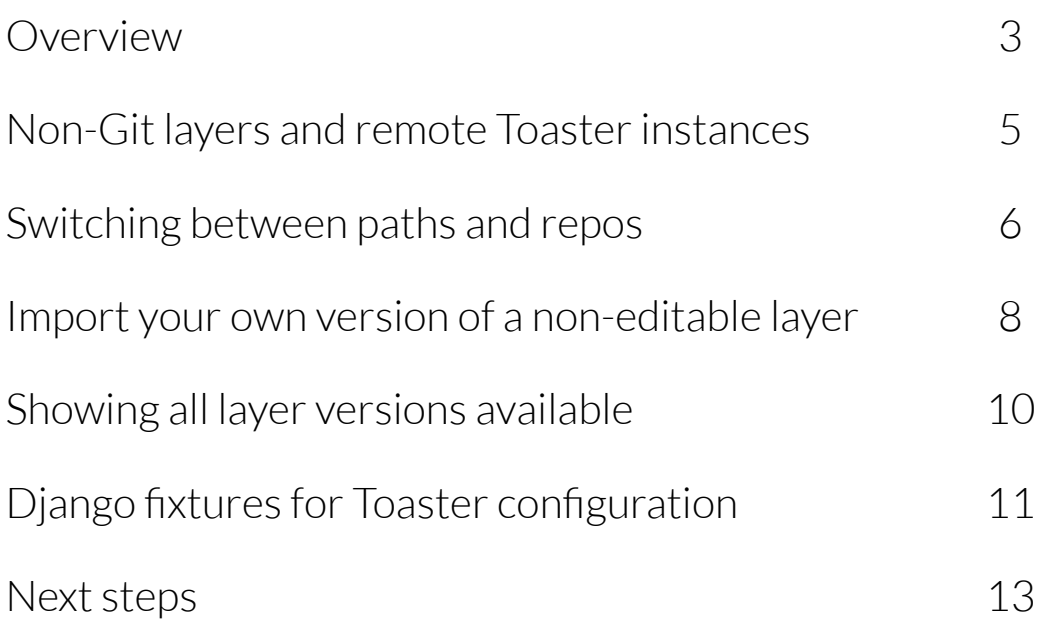

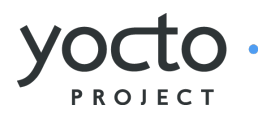

Currently Toaster can only build layers as Git repositories. These causes problems to some users, who distribute layers as tarballs to customers. It also makes for a cumbersome layer development workflow, where you must push every single change to the corresponding Git repository before running a build from Toaster.

To solve these problems, we have decided to remove the Git constraint, and enable Toaster to build non-Git layers.

## High level design

We went through 2 rounds of high level design, which sets the general direction for the web interface of this feature.

For information on the first round see

#### Enabling non-Git layers in Toaster - Design review outcome **Overview**

https://lists.yoctoproject.org/pipermail/ toaster/2016-June/004855.html

and

https://youtu.be/N6gvTtZUP3Y

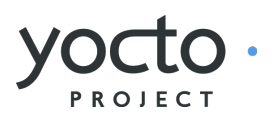

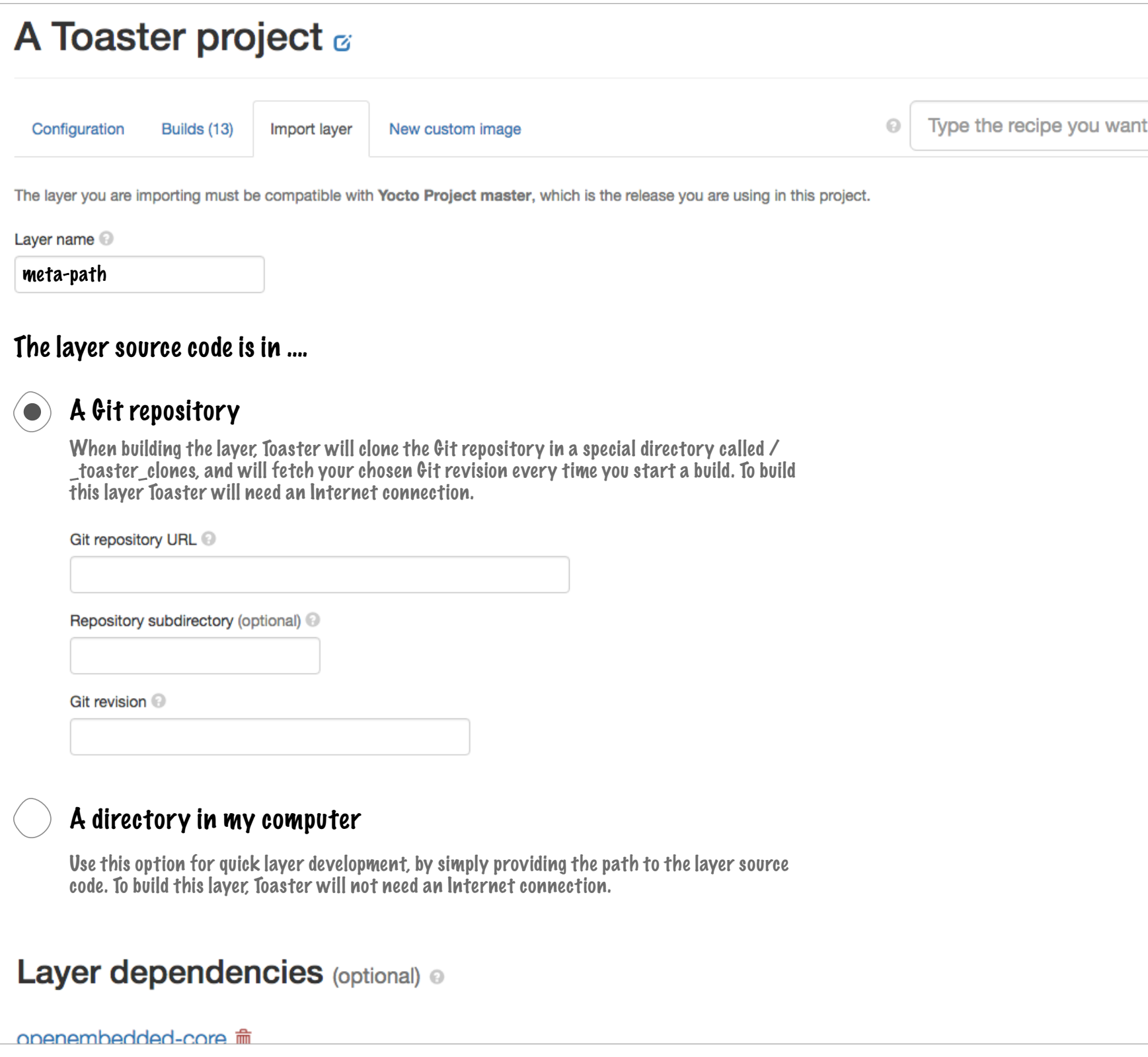

#### **Overview**

to

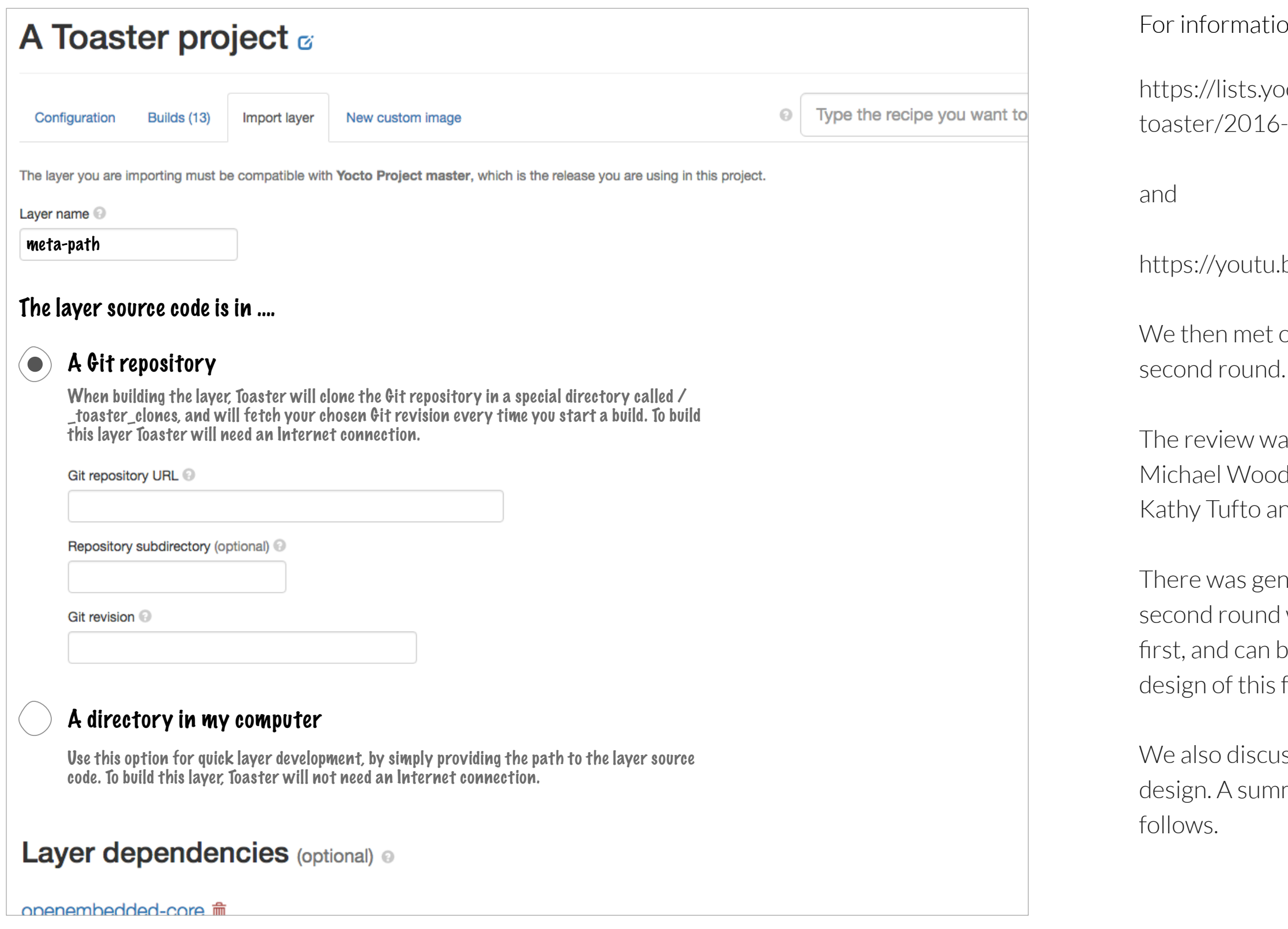

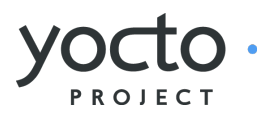

#### formation on the second round see

//lists.yoctoproject.org/pipermail/ r/2016-July/004942.html

//youtu.be/z5wVjBwJDzY

en met on July 7th to review the

view was attended by Brian Avery, el Wood, David Reyna, Sujith H., Tufto and Belén Barros.

was general agreement that the I round was an improvement over the nd can be used as the baseline for the of this feature.

so discussed specific aspects of the . A summary of the discussion

#### Enabling non-Git layers in Toaster - Design review outcome Overview (contnd.)

## Non-Git layers and remote Toaster instances

To import a non-Git layer into Toaster, you will need to specify the path to the layer source code. Most of the time, the source code will be in a directory in the developer's computer.

This is no problem when Toaster is running in that computer. But if Toaster is running on a different machine, we would need to provide a way to upload the layer source code to the Toaster server.

This was deemed valuable, but not required for a first version of the feature, which is mostly targeting layer development with Toaster running locally.

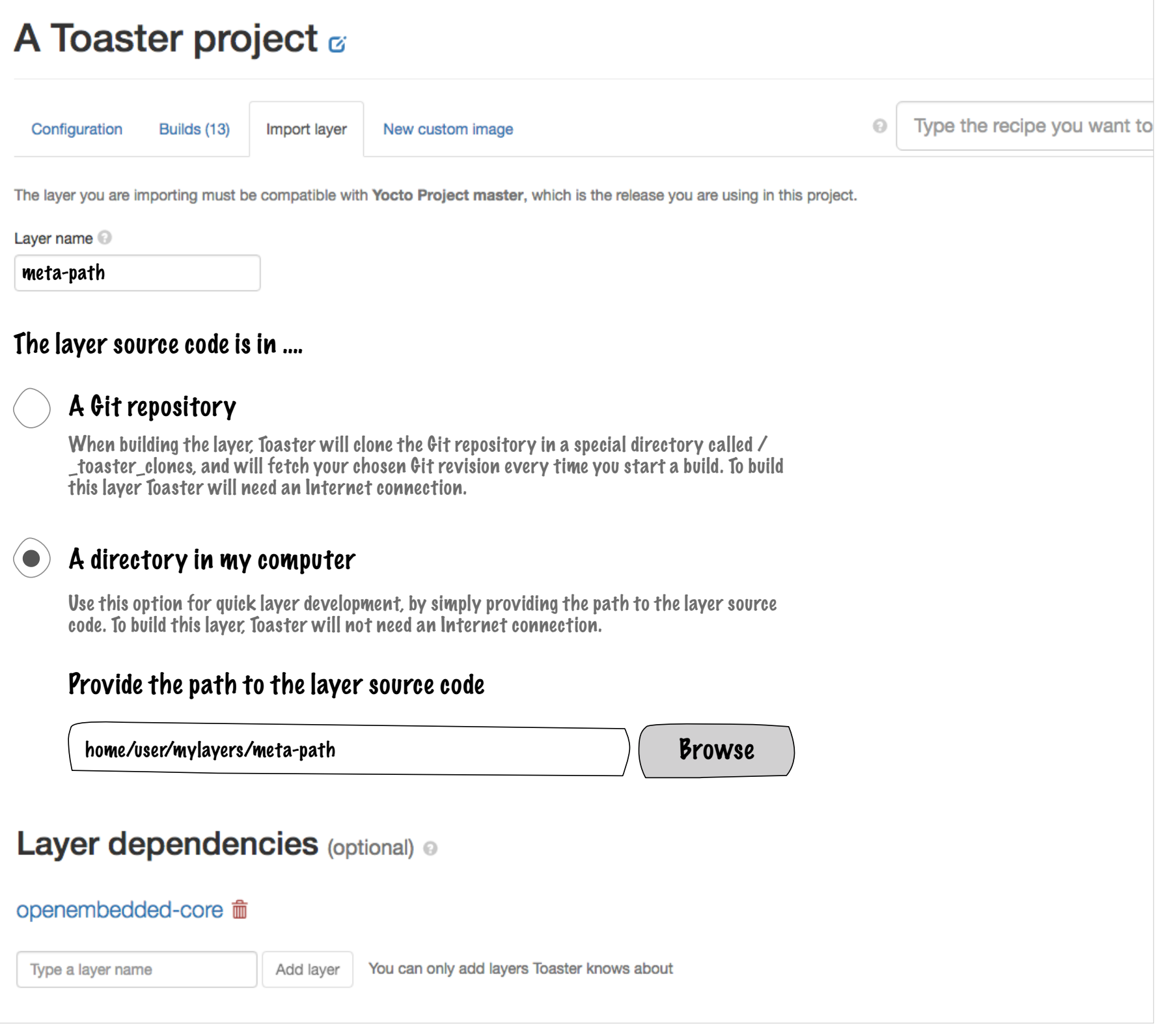

It was also highlighted that the path does not need to point to a local directory, but to any location accessible to Toaster (for example, a directory in an NFS volume).

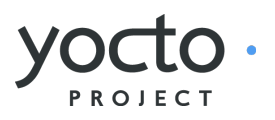

#### Enabling non-Git layers in Toaster - Design review outcome Non-Git layers and remote Toaster instances

#### Switching between paths and

## repos

The design allows users to edit the details of an imported layer, including switching its source code location between a directory and a Git repository.

However, during the design review itself all attendees agreed this was a useful feature. We have therefore decided to keep it.

Some people argued that this functionality was unlikely to be used frequently. Those who wanted to do such things could simply import a new version of the layer.

 $"2)$  When you switch a layer from a local path to a git path (or the other way), does Toaster remember the other values so that you can switch back and forth without reentering all the data? 

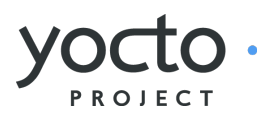

Before the design review, David Reyna sent

the following comment about this functionality:

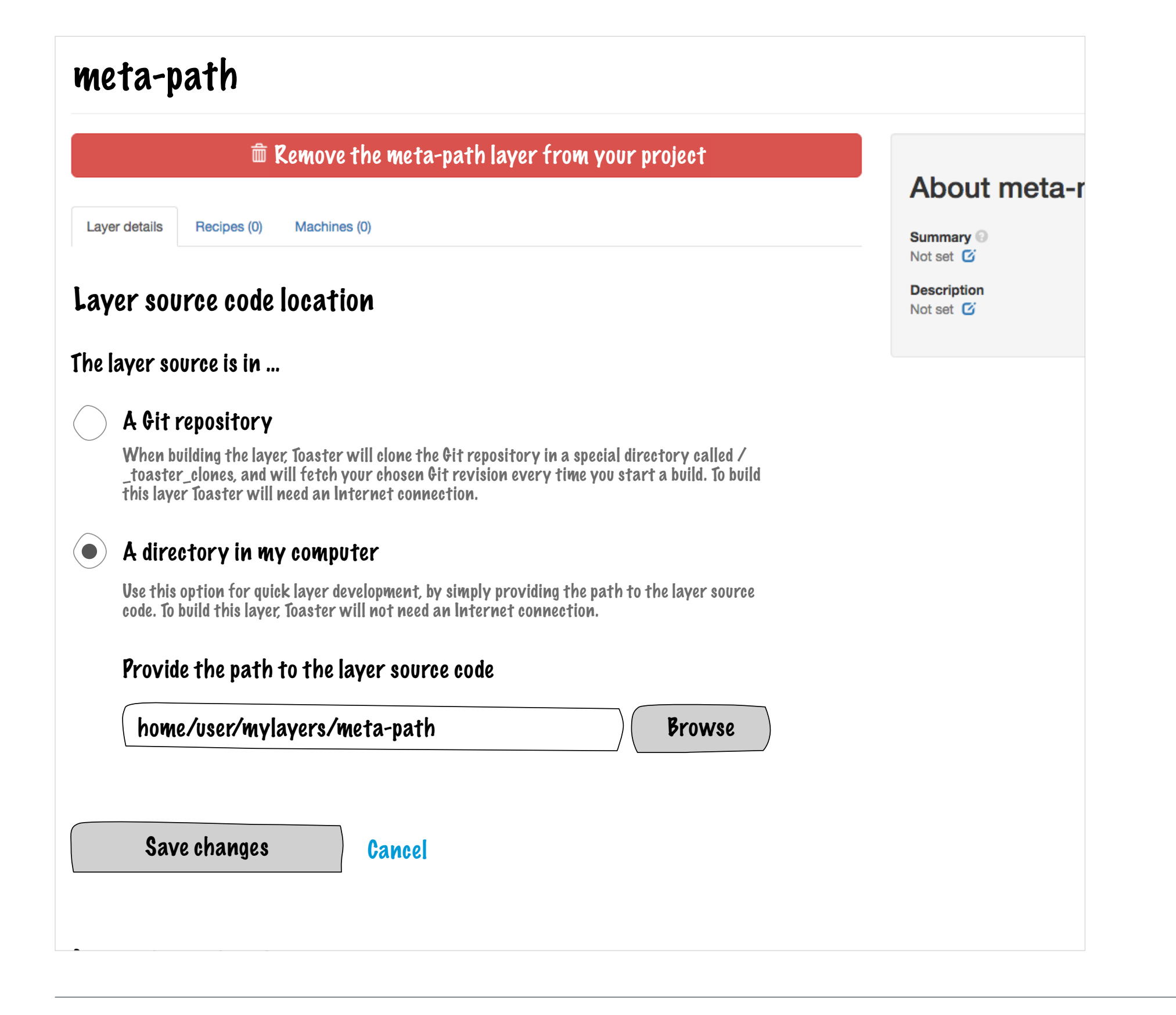

Brian Avery agreed that storing the previous value to save users from entering again would be useful.

Based on how easy or hard would be to mplement, we could aim to include it in the version 1 of the non-Git layers functionality or add it later on.

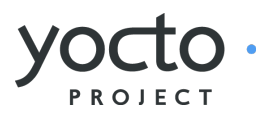

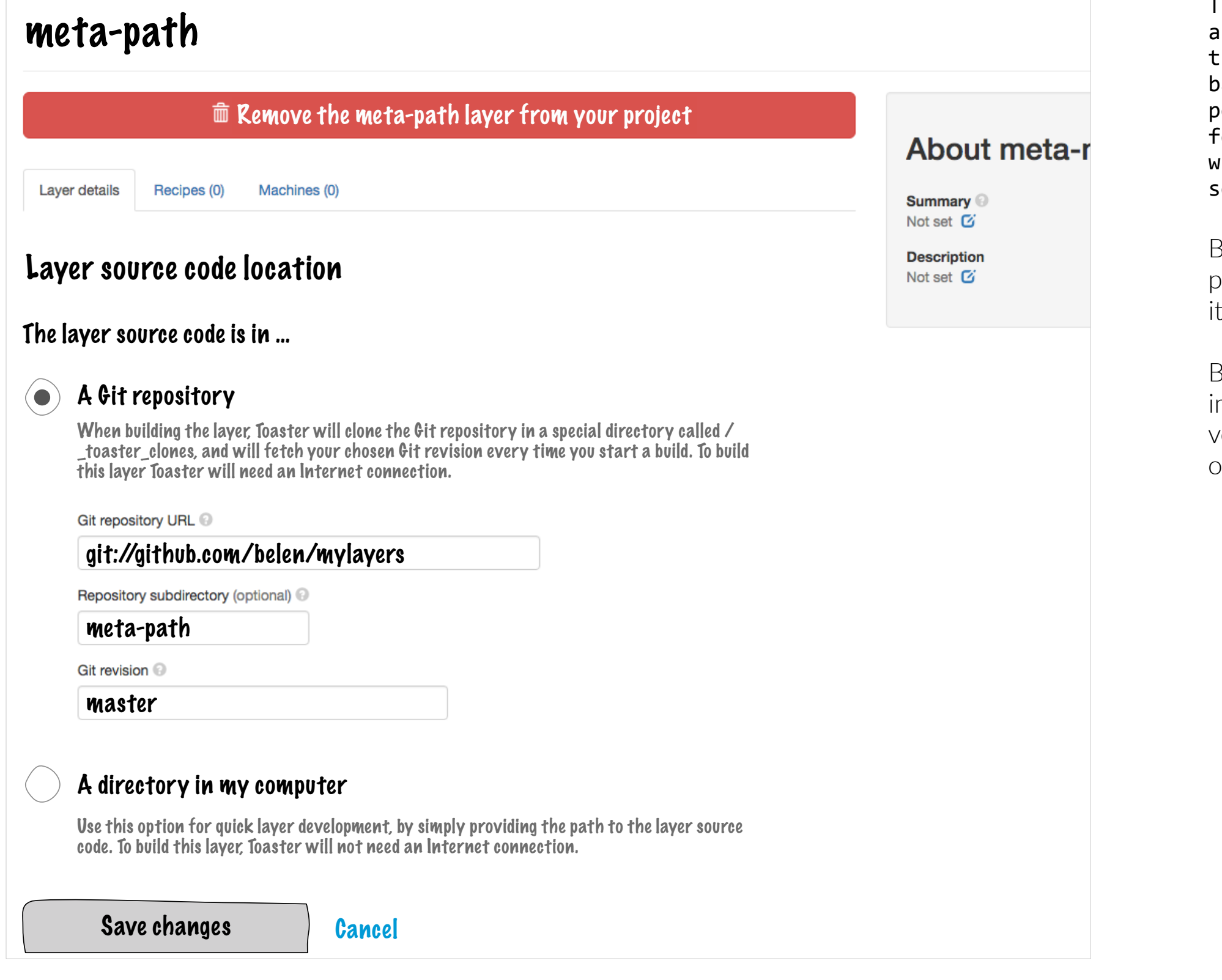

That would be handy if you are testing local development layer versus the formal git layer and are switching ack and forth, plus that hidden ersistent effectively provides the Feature from your previous version without the  $v$ isual overhead that this  $s$ econd version is avoiding."

## Import you own version of a noneditable layer

The design also added a new option to the layer details pages of non-editable layers. Those are the layers whose data comes from the OpenEmbedded layer index, or is pre-populated in the Toaster database.

The option aimed to highlight the fact that, although these layers are not editable, users can still build their own versions by importing them as separate layers.

There was general agreement that this should not be needed, and will be scrapped from the design going forward.

An alternative that came up during the review was providing documentation, or help text within the page.

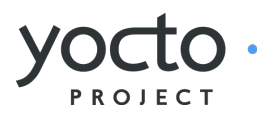

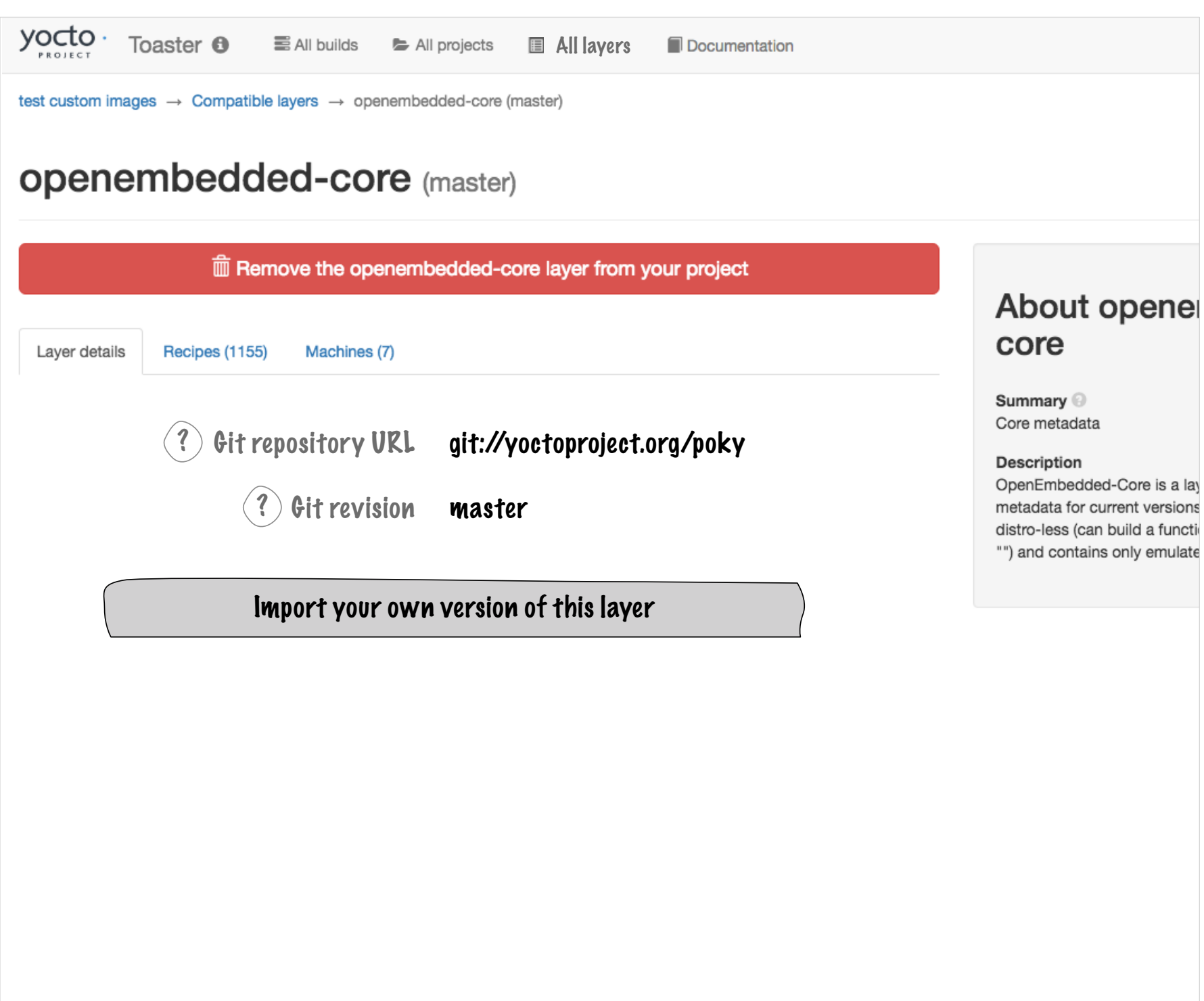

#### Enabling non-Git layers in Toaster - Design review outcome Import your own version of a non-editable layer

### Showing all layer versions available

I have received complaints about the fact that Toaster only shows you layers with branches that are compatible with the selected project release. For example, if you create a Toaster project and you choose the "krogoth" release, the list of layers Toaster shows you in that project will only include layers that, in the OpenEmbedded layer index, have a krogoth branch.

If the layer you want to use doesn't have a krogoth branch, but it has a master branch (meta-raspberrypi being currently an example of this), you will not find the layer anywhere in your krogoth project, and you might assume it doesn't exist.

Emails like this

https://lists.yoctoproject.org/pipermail/ yocto/2016-July/031013.html

are evidence of this being an usability problem, since users do not realise that they can import the layers to work around the release constraint.

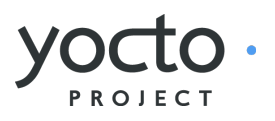

## [yocto] Toaster build fails on Master branch Yocto

Sambaran Ghosh sambaran.mail at gmail.com Thu Jul 7 02:43:09 PDT 2016

- Previous message: [vocto] is meta-mono layer actively supported?
- Next message: [vocto] Toaster build fails on Master branch Yocto
- Messages sorted by: [date ] [thread ] [subject ] [author ]

While creating a toaster project with the Master Yocto branch, build always fails. But if I select Krogoth or Jethro branch then builds succeeds. The major problem with sub-branches like Krogoth is that there few layers supported. Is everyone having similar problem? And do you have any solution? -------------- next part --------------

An HTML attachment was scrubbed... URL: <http://lists.yoctoproject.org/pipermail/yocto/attachments/20160707/d9944578/attachment.html>

- Previous message: [vocto] is meta-mono layer actively supported?
- Next message: [yocto] Toaster build fails on Master branch Yocto
- Messages sorted by: [date ] [thread ] [subject ] [author ]

More information about the yocto mailing list

The problem could be solved by adding an option to show all layer versions supported by Toaster (normally master, plus one or two stable releases). Such option could take the form of an additional menu in the "compatible layers" table, labelled "Layer revisions" or similar.

We ran out of time before we could properly discuss this functionality, but Brian Avery is particularly fond of it.

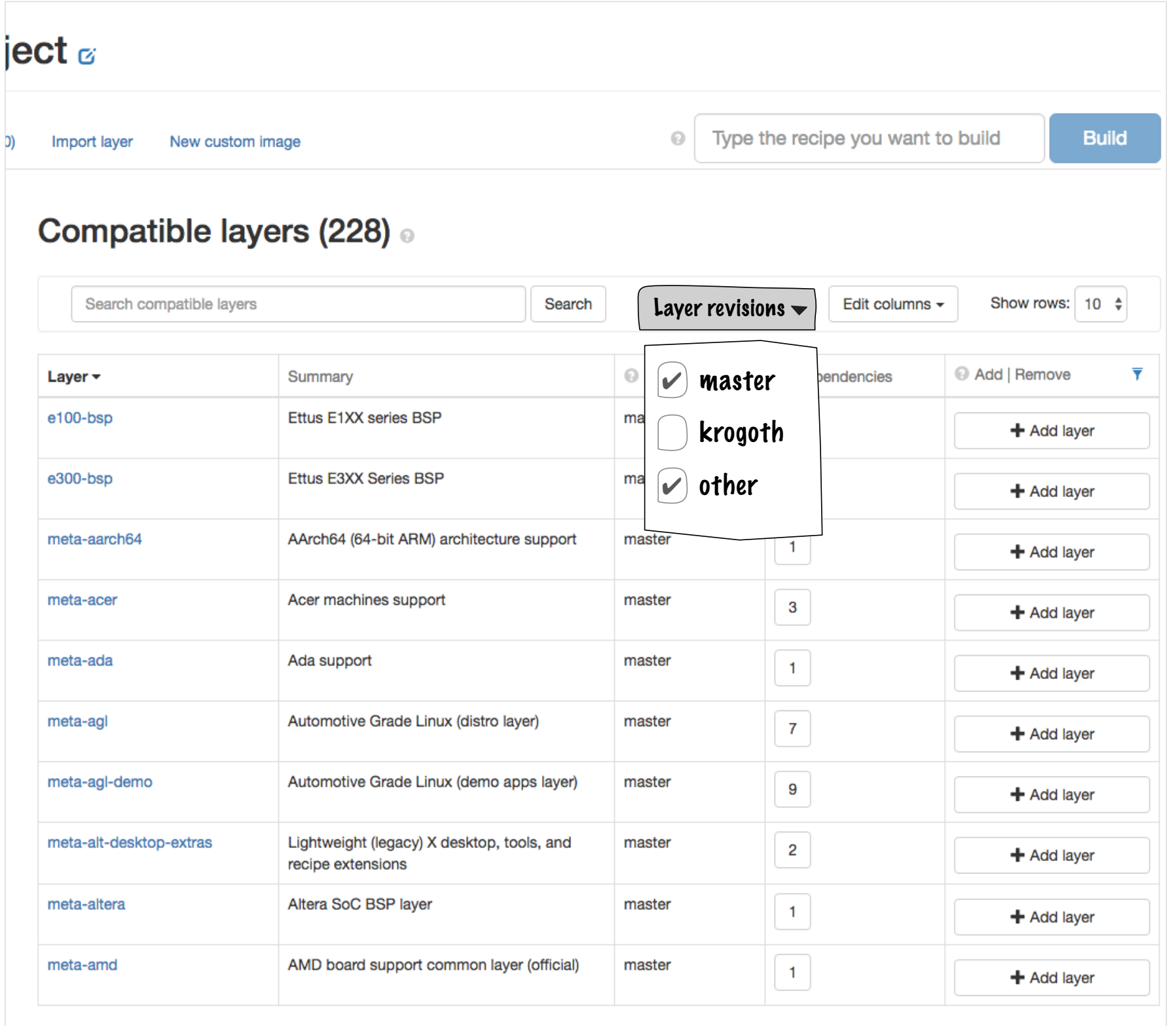

Sujith H. and David Reyna had questions regarding the "Other" categorgy included in that "Layer revisions" menu.

The design is still a bit rough around the edges, but since this is not strictly part of the non-Git layers functionality, we can refine it at a later stage.

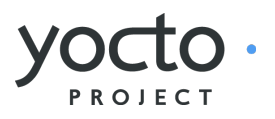

#### Enabling non-Git layers in Toaster - Design review outcome Showing all layer versions available (contnd.)

## Django fixtures for Toaster configuration

We also discussed the ongoing work on Django fixtures, which will replace the existing toasterconf.json file for defining Toaster configuration. See Bugzilla

https://bugzilla.yoctoproject.org/ show\_bug.cgi?id=9582

The discussion started from questions about providing bulk addition of layers in Toaster.

The move to fixtures will allow companies to ship Toaster with a pre-populated database containing information about their layer set.

Such layers will appear listed in the "compatible layers" table. Customers can then use the "add layer" buttons to select the ones they want to use.

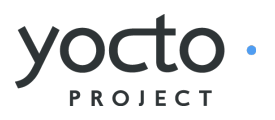

#### Enabling non-Git layers in Toaster - Design review outcome Django fixtures for Toaster configuration

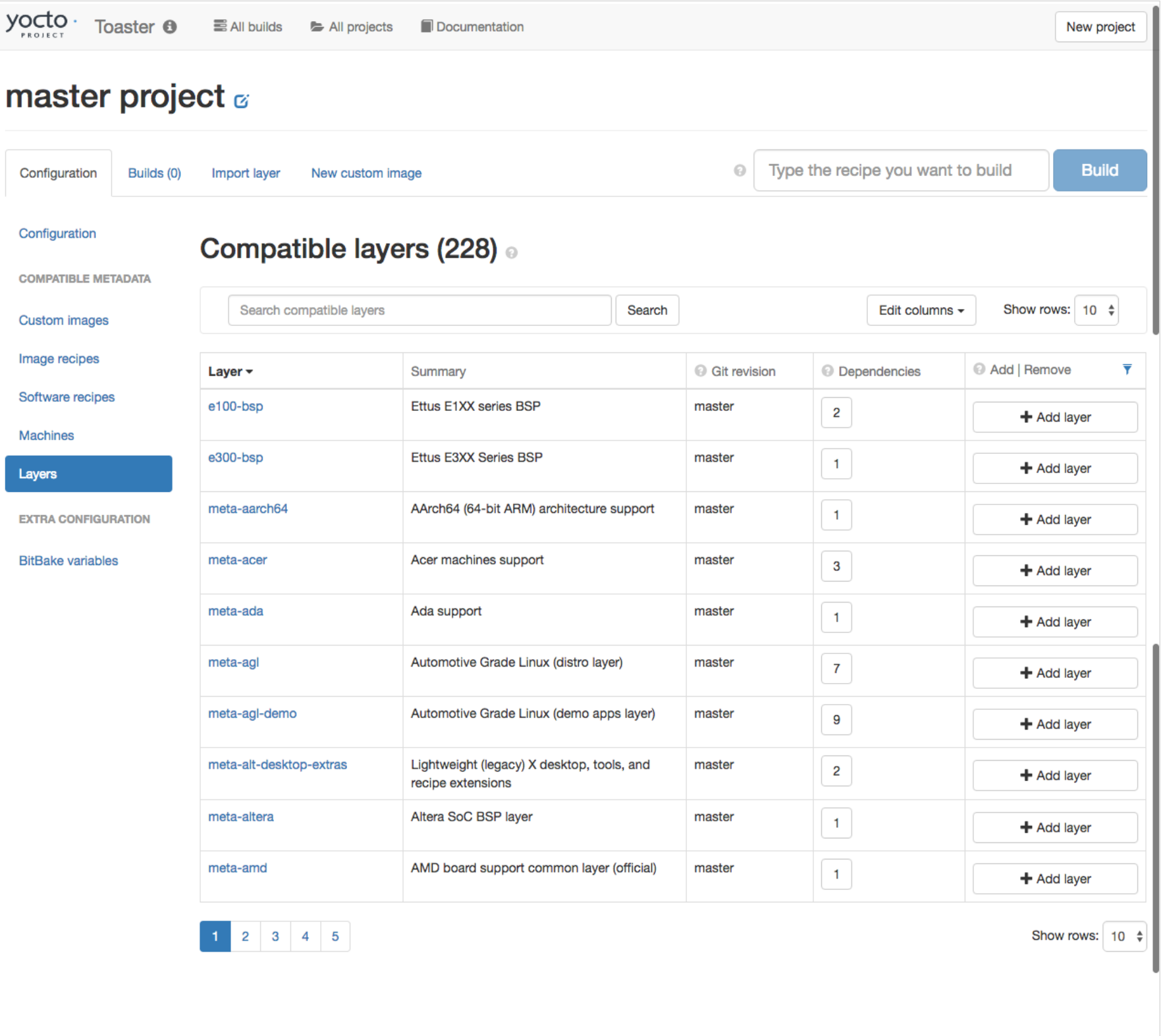

It should also be possible to pre-populate the Toaster database with recipe and machine information from those layers.

This greatly enhances the usability of Toaster, since it allows customers to search for recipes and build them easily.

To generate the database content, you could use a custom instance of the layer index to parse the layers. Alternatively, you could build the layers beforehand.

The advantage of the latter is that it will also generate package information, which would make image customisation (adding and removing packages to / from existing images) much easier.

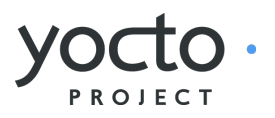

#### Enabling non-Git layers in Toaster - Design review outcome Django fixtures for Toaster configuration (contnd.)

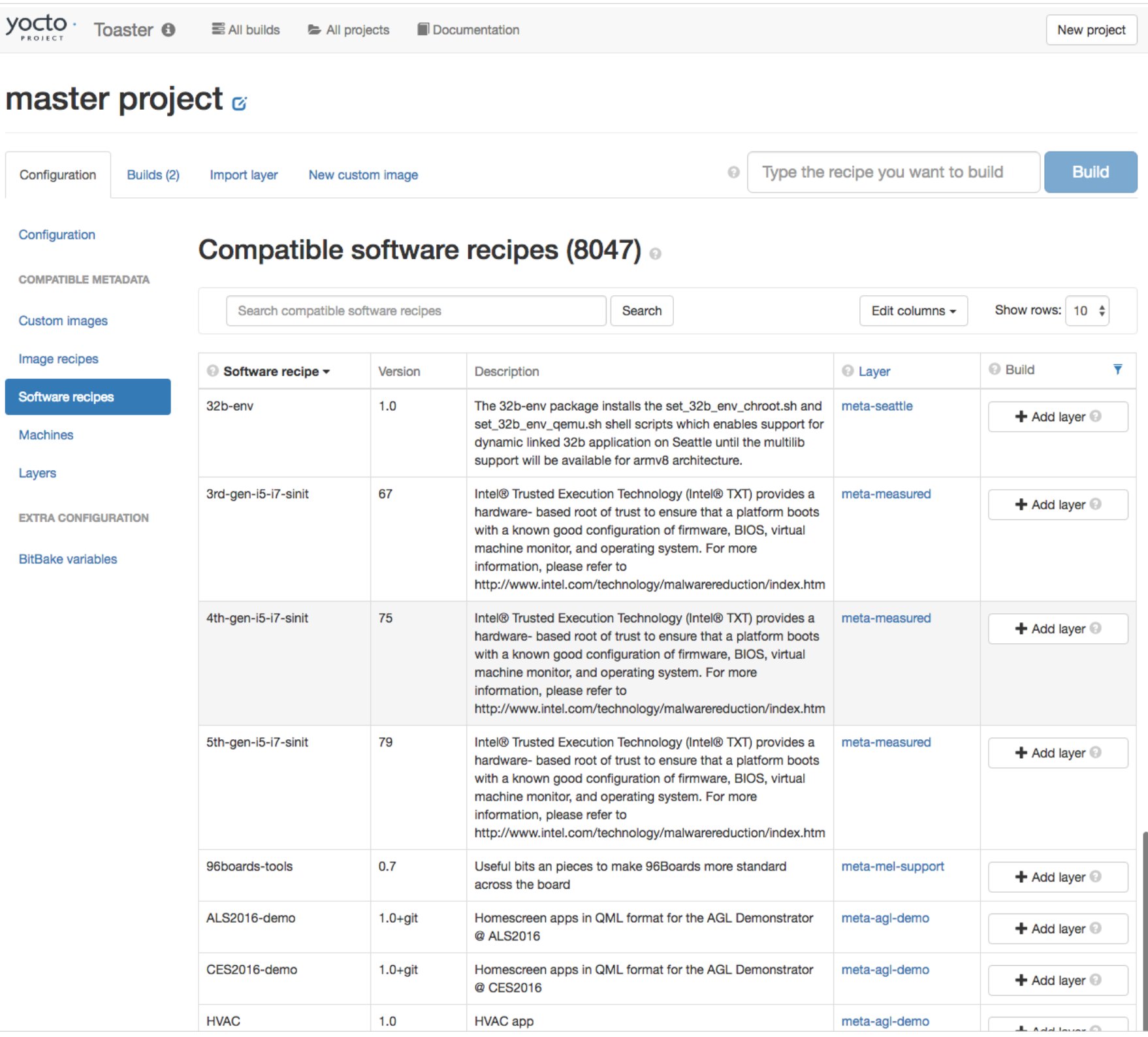

## Suggested Bugzilla features

Based on the discussion, the non-Git feature could be broken down into the following Bugzilla features:

1. Import a layer that points to a directory instead of a Git repository. Target release: 2.2

2. Build a layer that points to a directory instead of a Git repository. Target release: 2.2

3. Edit the details of an imported layer, so that you can edit the source code location details, and move between a local directory and a Git repository. Target release: 2.2

4. For imported layers, remember the previous values for directories and Git repositories.

Target release: 2.3

5. Show all layer revisions supported by Toaster, not just the ones compatible with the current project. Target release: 2.3

We already have a Bugzilla entry for the Django fixtures work, targeting the 2.2. release:

https://bugzilla.yoctoproject.org/ show\_bug.cgi?id=9582

## Detailed designs

From the design perspective, the next step is creating detailed design specification documents for the 5 Bugzilla features, and prototype the web interface using Bootstrap 3.

## Questions or comments?

Email them to the Toaster mailing list

toaster@yoctoproject.org

Subscribe at

https://lists.yoctoproject.org/listinfo/ toaster

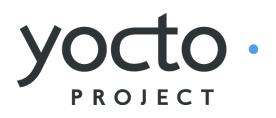

Enabling non-Git layers in Toaster - Design review outcome Next steps